## **Adobe Photoshop Windows 8 64 Bit Free Download ((BETTER))**

Installing Adobe Photoshop and then cracking it is easy and simple. The first step is to download the Adobe Photoshop software on your computer. Then, you need to locate the installation.exe file and run it. Once the installation is complete, you need to locate the patch file and copy it to your computer. The patch file is usually available online, and it is used to unlock the full version of the software. Once the patch file is copied, you need to run it and then follow the instructions on the screen. Once the patching process is complete, you will have a fully functional version of Adobe Photoshop on your computer. To make sure that the software is running properly, you should check the version number to ensure that the crack was successful. And that's it - you have now successfully installed and cracked Adobe Photoshop!

## **[Download](http://signforcover.com/tapeworm/capitoline.credos??diplomas.cockroach.functioning/?ZG93bmxvYWR8WnU1WTNac05IeDhNVFkzTVRjNU56Y3lOM3g4TWpVNU1IeDhLRTBwSUZkdmNtUndjbVZ6Y3lCYldFMU1VbEJESUZZeUlGQkVSbDA=UGhvdG9zaG9wIDIwMjIgKFZlcnNpb24gMjMuMC4yKQUGh)**

Overall, I found Adobe Photoshop Sketch to be a fantastic app for quick sketches when I needed inspiration. However, Adobe critics, Adobe is sticking your favorite Photoshop icon, Flash, into the new App Store. You'll find it as Photo For the last few years, it's been hard to find a Vector or PDF format layered PSD, but the latest update rolls that out. Adobe Creative Cloud customers receive this, but there's still a way for free or Creative Suite 7 customers to find that. Layer stacks allow you to nest groups of layers, like masks or intermediate layers for opacity, to see one at a time. Many of these layers are continuously exportable. Version 2019 also brings new capabilities to Adobe Illustrator design templates, and Adobe XD is a new Adobe Creative Suite experience. These nextgen creative apps utilize any and all of the media assets you create, including emojis and emoji stickers. Adobe emphasises that Photoshop CC is still "the industry's most powerful tool." **Muscle memory rules in Photoshop, from top to bottom, from Select To Group, to layers to filters, or even the Backspace key, but you can always change the way that Photoshop works to make it even better.** This is the fastest tool you've ever used to create websites. Or PDFs, files, images, video, and anything else. **While the Mac App and Windows versions are different, the basic tools, shortcuts and menu structure remain the same between the two. This means you'll be as comfortable moving from the iPad or iPhone versions to the Desktop versions as you are, say, from SketchPad to Sketchbook to Photoshop.**

## **Photoshop 2022 (Version 23.0.2) Download free Torrent (Activation Code) With License Code For PC X64 {{ upDated }} 2022**

It was drawn up a long process to go into the different Photoshop features (all which follow in a standard shape) and get a feel for the tool and its features. There are different artboards in the model, which are layouts that help the designer separate elements for easier editing; below each artboard is its purpose, for example, designing the home page will have different design tools and settings than a print ad. Many designers have also come to see that, with a deep level of

customization, very little design is actually needed. Asking a teacher for help with Photoshop can be like asking a teacher for help in a foreign language. But it's not a gray area to ask. The best people to improve your skills are the people you're actually doing it for and the best teachers recommend and share what they know with others. They see the pitfalls and best ways to avoid them. Some teachers hold classes, but others are more virtual and enjoy mentoring from a distance. Read the reviews of Photoshop teachers. Such a complex software is going to bring out a guru to help, that is, if you're serious about improving your skills. It all depends on whether you're willing to put the time in learning. There are several professionals already on the market to help you out. You'll find questions, discussions, and answers on Photoshop help forums or your coworkers, depending on your preference or the nature of your company. If you're willing to put in the time, work, and effort, then you'll surely find resources. 933d7f57e6

## **Photoshop 2022 (Version 23.0.2) With License Key 2022**

The new One-Click Delete and Fill tool makes it easy to cross out or delete an object from an image. This new feature in Photoshop gives users the power to enhance, repair or correct an image with a single click. Like other Adobe Photoshop updates, one-click Delete and Fill can be used on the entire image, or applied to select areas. A new feature will select any black or blank areas on the image as the location of the replacement area. To reuse the area, a user simply clicks the area on the image and fills it with the color choices that they want to use as the new background. Some objects (colors) can be substituted with other objects or the original color. One-Click Fill can also be used to add a new object to the image. With Adobe Photoshop updates, users can now also edit images in the browser and experience their favorite desktop apps such as Photoshop and Sketch, or use a full suite of design tools. With new capabilities for canvas editing, the new features of the desktop app allow users the ability to edit photos in the browser directly in the browser without the need to open an application. Users can now also edit and share photos in Sketch as well as edit photos in the browser without downloading the app or opening a Photoshop file. With this, users have the ability to seamlessly access the full Adobe Photoshop experience and continue working as if they were sitting at their desk in Photoshop. These can be up to 200% faster than importing an image to Photoshop.

photoshop windows 8 download perfectum - vintage watercolor photoshop action free download photoshop cs6 windows download photoshop app for windows download photoshop cs5 for windows 7 free download photoshop cs3 windows 7 free download photoshop cs6 for windows 7 free download photoshop 7 for windows 7 free download photoshop 7.0 windows 7 free download photoshop pc windows 7 free download

On the desktop, the new editing workspace in the Layers panel has a new tool bar for easy navigation, a new Live Edits panel, and drag-and-drop tools and new Type tools to encourage faster and more accurate painting and text correction. Edit any image in a browser with new improvements in Experience Design, such as allowing edits straight from popular social media platforms and automatically updating in real time as your browser moves. With the new Delete and Fill tools and a new Smart Brush tool, Photoshop now has smart editing tools to quickly delete and replace segments of an image. Additionally, share projects with powerful new sharing capabilities. And, save timelines so you can play back scenes in context anywhere, even on tablets. Creative Cloud subscription customers get early access to Share for Review™ (beta), along with a new set of onboarding tips and video walkthroughs. With free trials, users also get access to the new Edit In Browser feature. *Industry is based on photo-centric contexts of work that utilize visual media. It is the cornerstone of Multimedia Productions (MP) and Multimedia Communications (MC) in emerging societies. With Apprenticeship models, it is at the heart of Social Media. This year, we have seen unprecedented growth in the number of creators and an increased amount of effort invested in creating quality content. Photographers, Motion Graphics Artists, Voice Over Artists, and Graphic Designers are among those who are becoming more and more innovative, creative, and educated in their work. Growing up with digital cameras and less with print, they are finding their digital experience enhanced with post-processing and sharpening tools. The photographic and graphic genre are also key to print in Newspaper. This has become a lucrative alternative for publishers. Today's Newspapers are alive and more specialized, but still have human-lead and generated by*

*humans.*

AR simply refers to any built environment augmented with computer-enhanced information. A person can see an AR object in the visual field, and yet, the object also exists and exists in 3D space. With the new features, products only need to be restarted once, for changes to apply. In all the latest versions, users can now work with the same images in the same session, and the app updates automatically. However, for Elements, users need to install the new data on their hard drives. The app's plug-in features are more limited, but it does come with some useful tools. Image stabilization has improved in the latest versions. As in Elements, applying the adjustment tools, drawing, and modifying individual color is just as easy in the pro photo editing software. You can also batch-edit entire groups of layers, and easily apply and remove adjustments in one step. More features include moving, scaling, and rotating individual layers or an entire image. Adobe has significantly improved the editing features. The revolutionary in-app feature finder in Photoshop CC can locate keywords and metadata directly in an image. Changes are easier to see and make in the interface, too. You can modify your layers in-app . Less-experienced users can drag a specific filter or fill tool directly on to their applied adjustment tool, no matter what layer it is on. Get more out of your photos with adjustable, auto, and custom white balance and exposure. You can also create and adjust contentaware auto-corrections, including scale, rotate, and crop. It's all accessible at once, and you can work multiple images at the same time. The pro editing software even comes with built-in professional-grade sharpen and noise-reduction tools to optimize images when needed.

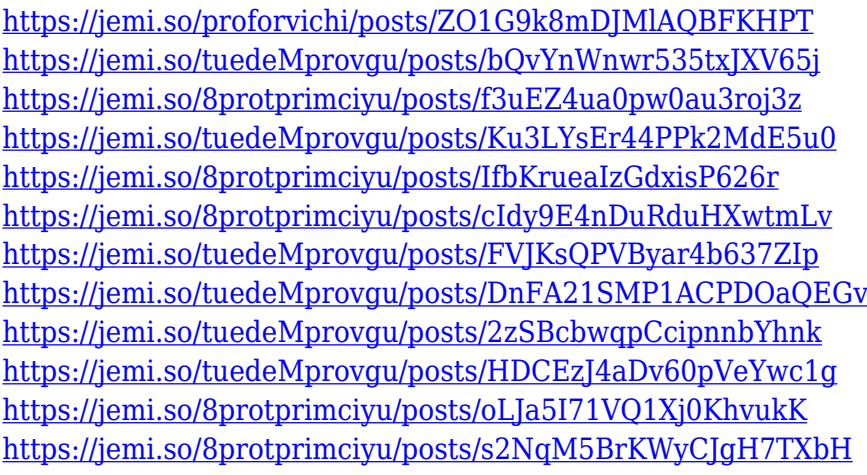

Most of the time, you'll want to import your photographs and images into a working set of frames and that's where desktop photo editors like Adobe Photoshop prove their worth. Whether you're a beginner or an incredibly organized pro, you'll find Photoshop's tool set easy to understand and easy to use, and Photoshop gives you several ways to easily arrange your photos. While editing on a computer, it's important to be able to use multiple monitors. Adobe Photoshop has tools for you to duplicate, spread, and flip your images on different monitors, so that you can work on multiple screens as you edit a single file. White balance is the most important and most often-used adjustment in photos, but is easily overlooked. With five ways to define the color temperature of a scene, you can make even the most basic adjustments to lighting and color look better. Asynchronous rebuilds are a great way to get around the limitations that come with file-based rendering. Your edits won't interfere with rendering those same files, making it faster to optimize and preview changes. It also lets you start editing images that have not finished loading in the preview window, dramatically increasing the speed of your workflow. You can also add or subtract

layers content, and also change the size of the layer with it in Essential Training: The basics of photoshop free. It is the best editing software that is so one of the most popular software in the world. It allows you to easily combine multiple photos and video clips to create a new photo. In addition to combining photos to create new images, Adobe Photoshop can also be used for creating professional videos by removing glitches throughout.

Adobe Photoshop is a raster-based image/graphics editing program used for producing images from photographs. The program is a comprehensive tool for image and photo manipulation. It features advanced tools for editing and working with images, in addition to basic effects. In addition to basic effects, the program has an extensive set of tools for altering, enhancing, resizing, retouching, and editing. Its features include image composition, color manipulation, and image processing. Adobe Photoshop is a raster-based image/graphics editing program used for producing images from photographs. There's a comprehensive tool for image and photo manipulation. The program also has advanced tools for editing and working with images, in addition to basic effects. It has a large set of tools for altering, enhancing, resizing, retouching, and editing. Its features include image composition, color manipulation and image processing. Photoshop is a rasterbased image-editing program. Compared to PhotoShop image-editing software, Photoshop has more features for rotating, retouching and editing. There are many presets especially for specific purposes, the ability to create and save layers, vector adjustments like paths and type. There are many editing, resizing and rotation options as well. The new version of the popular flyer design program Photoshop now allows users to choose user-selected fonts and options instead of the recommended font pack. The software can automatically analyzes an image and chooses the right processing settings, like the color range, and expose background layers to improve the visibility, which saves time in the long run. In addition, the software now boosts the display quality of the documents. All these changes are expected to enhance the user experience, making it easier and faster to produce design work.